# Robust Support Vector Machines

## Zhu Wang<sup>∗</sup>

### February 16, 2022

The CC-family contains functions of composite of concave and convex functions. The CC-estimators are derived from minimizing loss functions in the CC-family by the iteratively reweighted convex optimization (IRCO), an extension of the iteratively reweighted least squares (IRLS). The IRCO reduces the weight of the observation that leads to a large loss; it also provides weights to help identify outliers. In the applications of robust support vector machine, the IRCO becomes the iteratively reweighted SVM or IRSVM. See Wang [\(2020\)](#page-7-0).

## **Support vector machine classification**

```
library("mpath")
library("e1071")
set.seed(1900)
x <- matrix(rnorm(40*2), ncol=2)
y <- c(rep(-1, 20), rep(1, 20))
x[y==1,] <- x[y==1, ] + 1
plot(x[,2],x[,1], col=(2-y))
```
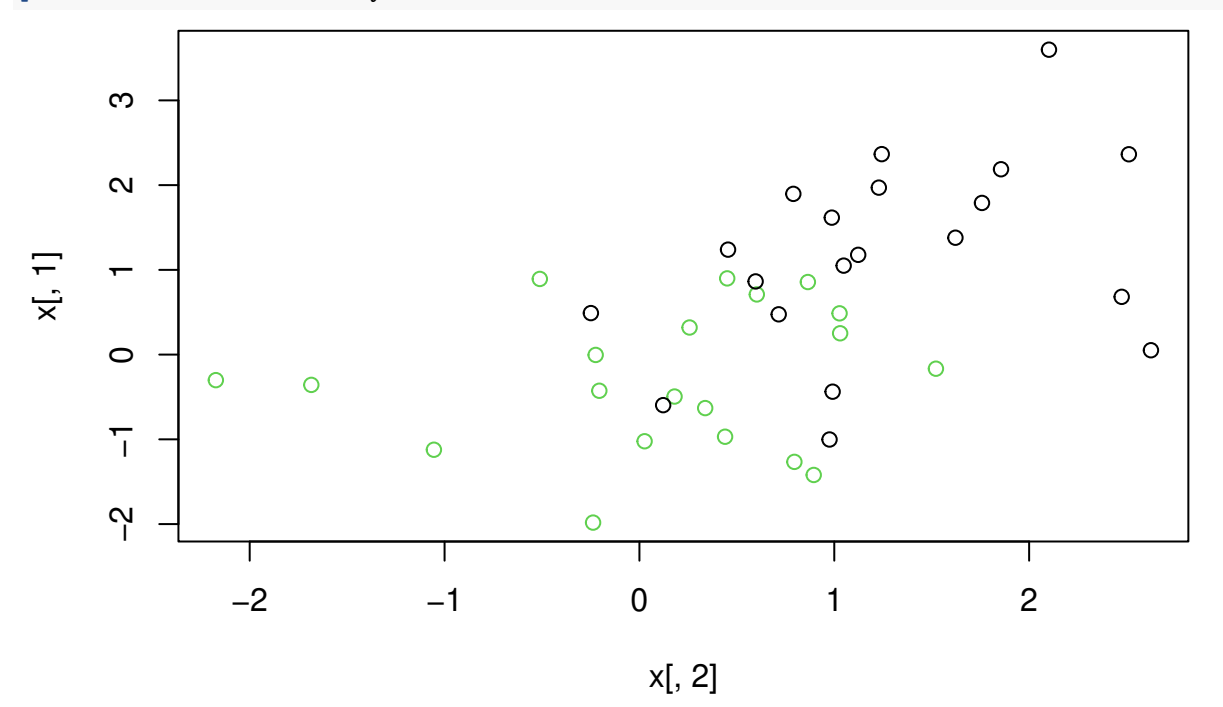

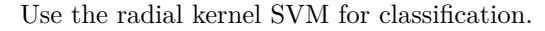

<sup>∗</sup>UT Health San Antonio, [zhuwang@gmail.com](mailto:zhuwang@gmail.com)

```
dat <- data.frame(x=x, y=as.factor(y))
svm.model <- svm(y~., data=dat, cost=100, type="C-classification")
summary(svm.model)
##
## Call:
## sym(formula = y \sim ., data = dat, cost = 100, type = "C-classification")##
##
## Parameters:
## SVM-Type: C-classification
## SVM-Kernel: radial
## cost: 100
##
## Number of Support Vectors: 21
##
## ( 12 9 )
##
##
## Number of Classes: 2
##
## Levels:
## -1 1
plot(svm.model, dat)
```
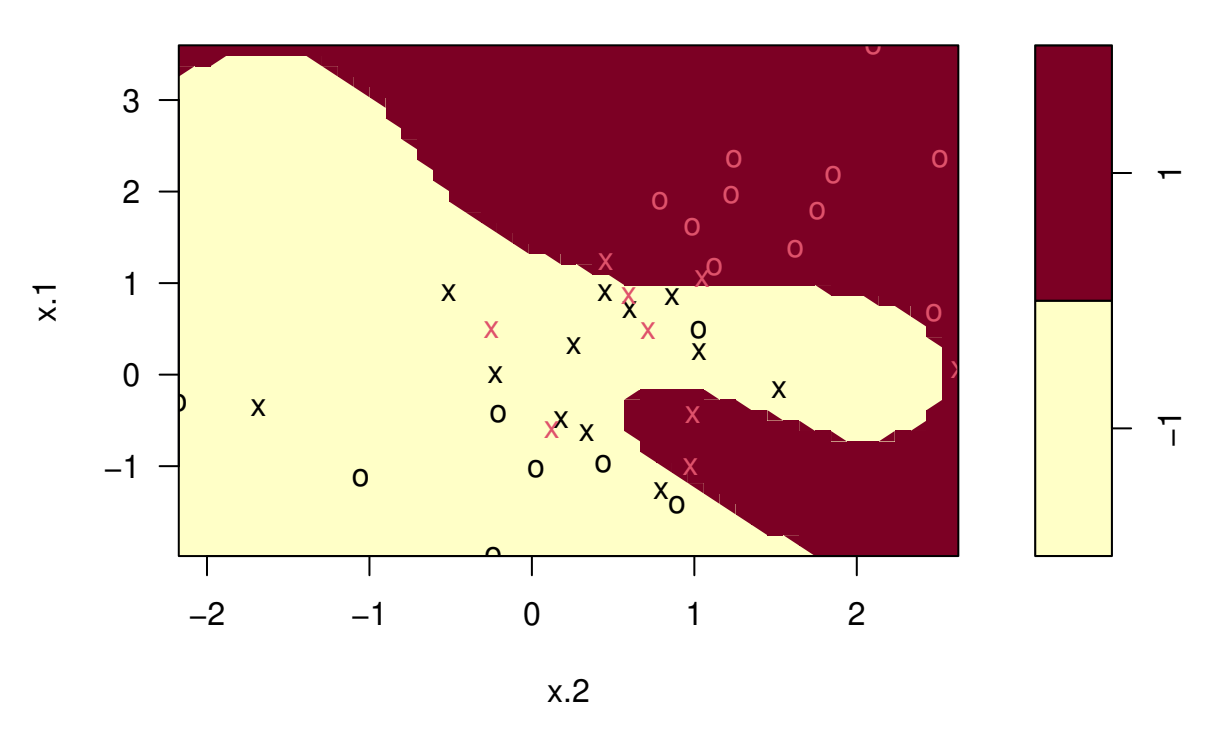

# **SVM classification plot**

Robust radial kernel SVM for classification.

irsvm.model <- **irsvm**(y **~** ., data = dat, cost = 100, type="C-classification", cfun="acave",  $s=1)$ **summary**(irsvm.model)

```
##
## Call:
## irsvm.formula(formula = y ~ ., data = dat, cost = 100, type = "C-classification",
\# cfun = "acave", s = 1)
##
##
## Parameters:
## SVM-Type: C-classification
## SVM-Kernel: radial
## cost: 100
##
## Number of Support Vectors: 18
##
## ( 9 9 )
##
##
## Number of Classes: 2
##
## Levels:
## -1 1
plot(irsvm.model, dat)
```
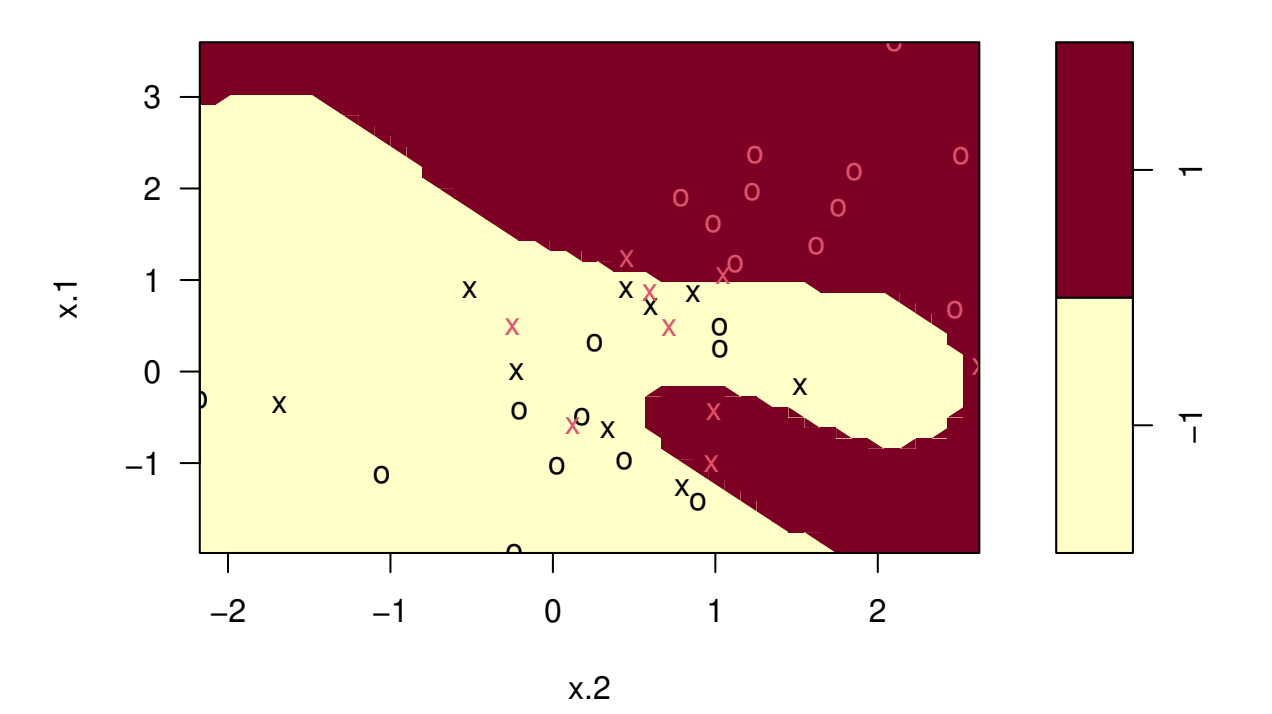

**Weighted SVM classification plot**

Add 15% outliers to the training data, and fit robust SVM, selecting tuning parameters with the cross-validation method.

```
n <- length(y)
nout <- n*0.15
id <- sample(n)[1:nout]
```
**cat**("id=", id)

```
## id= 16 39 30 17 40 25
y[id] <- -y[id]
dat2 <- data.frame(x=x, y=as.factor(y))
irsvm.opt <- cv.irsvm(y ~ ., data=dat2, type="C-classification", s=1, cfun="acave",
                      n.cores=2, balance=FALSE)
```
irsvm.opt**\$**cost

## [1] 1

irsvm.opt**\$**gamma

## [1] 0.125 irsvm.opt**\$**s

## [1] 1

To evaluate prediction, we simulate test data with no outliers.

```
xtest <- matrix(rnorm(20*2), ncol=2)
ytest <- sample(c(-1,1), 20, rep=TRUE)
xtest[ytest==1, ] <- xtest[ytest==1, ] + 1
testdat <- data.frame(x=xtest, y=as.factor(ytest))
```
Fit a robust SVM model again, with tuning parameters selected by cross-validation, then evaluate prediction accuracy with test data, with 85% accuracy.

```
irsvm.model1 <- irsvm(y ~ ., data = dat2, cost = irsvm.opt$cost, gamma=irsvm.opt$gamma,
                      s=irsvm.opt$s, cfun="acave", type="C-classification")
```

```
summary(irsvm.model1)
```

```
##
## Call:
## irsvm.formula(formula = y \sim ., data = dat2, cost = irsvm.opt$cost,
## gamma = irsvm.opt$gamma, s = irsvm.opt$s, cfun = "acave", type = "C-classification")
##
##
## Parameters:
## SVM-Type: C-classification
## SVM-Kernel: radial
## cost: 1
##
## Number of Support Vectors: 27
##
## ( 14 13 )
##
##
## Number of Classes: 2
##
## Levels:
## -1 1
table(predict=predict(irsvm.model1, xtest), truth=testdat$y)
## truth
## predict -1 1
```

```
\# -1 7 2## 1 1 10
```
**plot**(irsvm.model1, dat2)

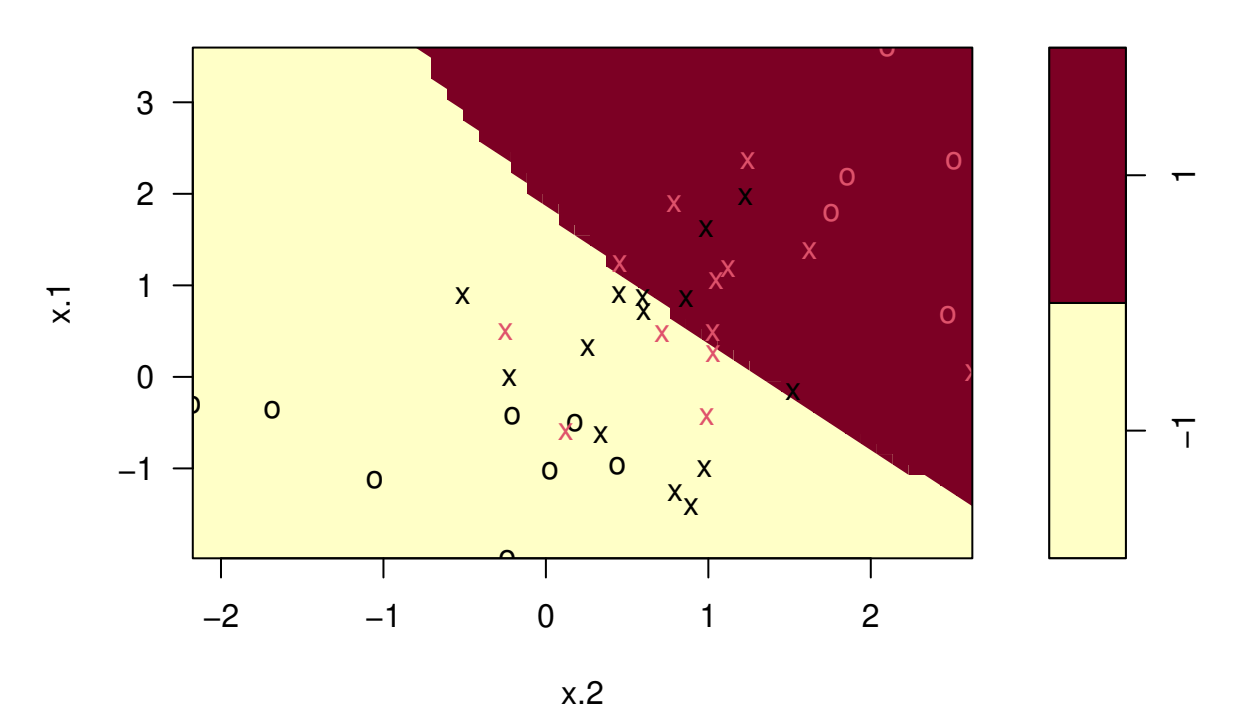

# **Weighted SVM classification plot**

Develop a SVM model with training data and evaluate with the test data. The prediction accuracy is 80%. svm.model1 <- **svm**(y**~**., data=dat2, cost=irsvm.opt**\$**cost, gamma=irsvm.opt**\$**gamma, type="C-classification") **summary**(svm.model1)

```
##
## Call:
## svm(formula = y ~ ., data = dat2, cost = irsvm.opt$cost, gamma = irsvm.opt$gamma,
## type = "C-classification")
##
##
## Parameters:
## SVM-Type: C-classification
## SVM-Kernel: radial
## cost: 1
##
## Number of Support Vectors: 27
##
## ( 14 13 )
##
##
## Number of Classes: 2
##
## Levels:
## -1 1
```
**table**(predict=**predict**(svm.model1, testdat), truth=testdat**\$**y)

## truth ## predict -1 1  $\#$   $+$   $\frac{1}{7}$   $\frac{7}{3}$ ## 1 1 9

**plot**(svm.model1, dat2)

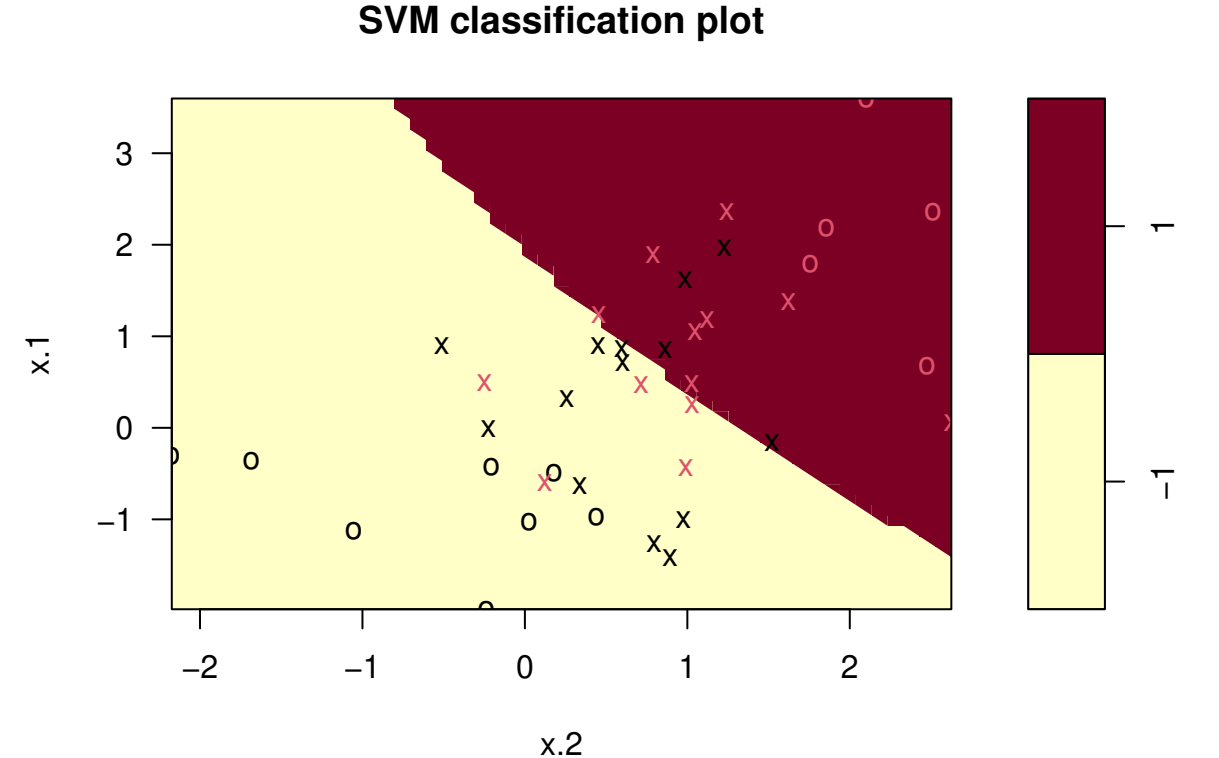

In robust SVM with function irsvm, argument cfun can be chosen from "hcave", "acave", "bcave", "ccave", "dcave", "gcave", "tcave", "ecave", for a variety of concave functions.

#### **Support vector machine regression**

We predict median value of owner-occupied homes in suburbs of Boston. The data can be obtained from the UCI machine learning data repository. There are 506 observations and 13 predictors.

```
urlname <- "https://archive.ics.uci.edu/ml/"
filename <- "machine-learning-databases/housing/housing.data"
dat <- read.table(paste0(urlname, filename), sep="", header=FALSE)
n <- dim(dat)[1]
p <- dim(dat)[2]
cat("n=",n,"p=", p, "\n")
```

```
## n= 506 p= 14
```
Randomly split the data into 90% of samples for training and 10% of samples as test data.

```
set.seed(129)
trid <- sample(n)[1:(n*0.9)]
```

```
traindat <- dat[trid, ]
testdat <- dat[-trid, ]
```
Fit the robust radial kernel irsvm model with truncated  $\epsilon$ -insensitive loss, i.e., cfun="tcave" in function irsvm. Root mean squared error on test data is reported. A comprehensive robust irsvm analysis with other types of cfun can be found in Wang [\(2020\)](#page-7-0).

```
irsvm.model <- irsvm(x=traindat[,-p], y=traindat[,p], cost = 2^3, gamma=2^(-4),
                     epsilon=2^(-4), s=5, cfun="tcave")
```

```
summary(irsvm.model)
```

```
##
## Call:
## irsvm.matrix(x = x, y = ...1, cost = ...2, gamma = ..3, epsilon = ..4,
\# s = 5, cfun = "tcave")
##
##
## Parameters:
## SVM-Type: eps-regression
## SVM-Kernel: radial
## cost: 8
## gamma: 0.0625
## epsilon: 0.0625
##
##
## Number of Support Vectors: 351
irsvm.predict <- predict(irsvm.model, testdat[,-p])
mse1 <- mean((testdat[,p] - irsvm.predict)^2)
cat("RMSE with robust SVM", sqrt(mse1))
```
#### ## RMSE with robust SVM 2.758136

Fit the radial kernel SVM model. The RMSE is larger than the robust SVM, and the model has a larger number of support vectors as well. See the figure below for a comparison.

```
svm.model <- svm(x=traindat[,-p], y=traindat[,p], cost=2^3, gamma=2^(-4), epsilon=2^(-4))
summary(svm.model)
```

```
##
## Call:
## svm.default(x = traindat[, -p], y = traindat[, p], gamma = 2^(-4),
## cost = 2^3, epsilon = 2^(-4))
##
##
## Parameters:
## SVM-Type: eps-regression
## SVM-Kernel: radial
## cost: 8
## gamma: 0.0625
## epsilon: 0.0625
##
##
## Number of Support Vectors: 361
svm.predict <- predict(svm.model, testdat[,-p])
mse2 <- mean((testdat[,p] - svm.predict)^2)
```
**cat**("RMSE with SVM", **sqrt**(mse2))

## RMSE with SVM 2.840434

```
plot(testdat[,p], irsvm.predict, col="red", pch=1, ylab="Predicted values",
     xlab="Median home values ($1000)")
points(testdat[,p], svm.predict, col="black", pch=2)
legend("topleft", c("irsvm", "SVM"), col=c("red", "black"), pch=c(1, 2))
abline(coef=c(0, 1))
```
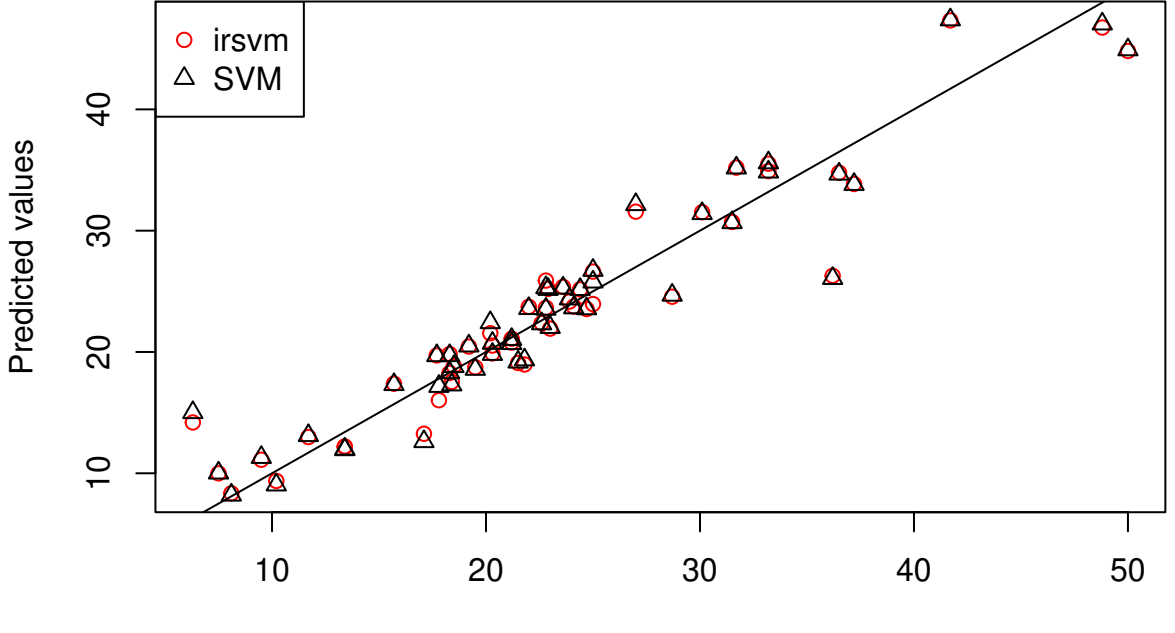

Median home values (\$1000)

# **Reference**

<span id="page-7-0"></span>Wang, Zhu. 2020. "Unified Robust Estimation." *arXiv E-Prints*, October, arXiv:2010.02848. [http://arxiv.or](http://arxiv.org/abs/2010.02848) [g/abs/2010.02848.](http://arxiv.org/abs/2010.02848)